## SAP ABAP table UKM S ACCOUNT ITEM LOG {Item Log}

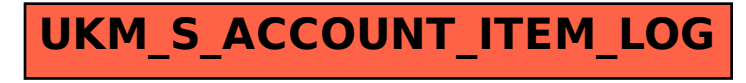